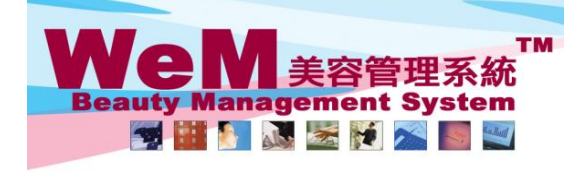

H K B 2 B L i m i t e d<br>香港灣仔軒尼詩道48-62號上海實業大廈11樓1102室<br>Rm 1102, Shanghai Industrial Investment Buliding, 48-62 Hennessy Road, Wan Chai, Hong Kong<br>Tel: 2520 5128 Fax: 2520 6636 E-mail: wem@hkb2b.com.hk Website: http://hkb

an Jak

۵

**HHB2B.** 

## **Promotion suite master**

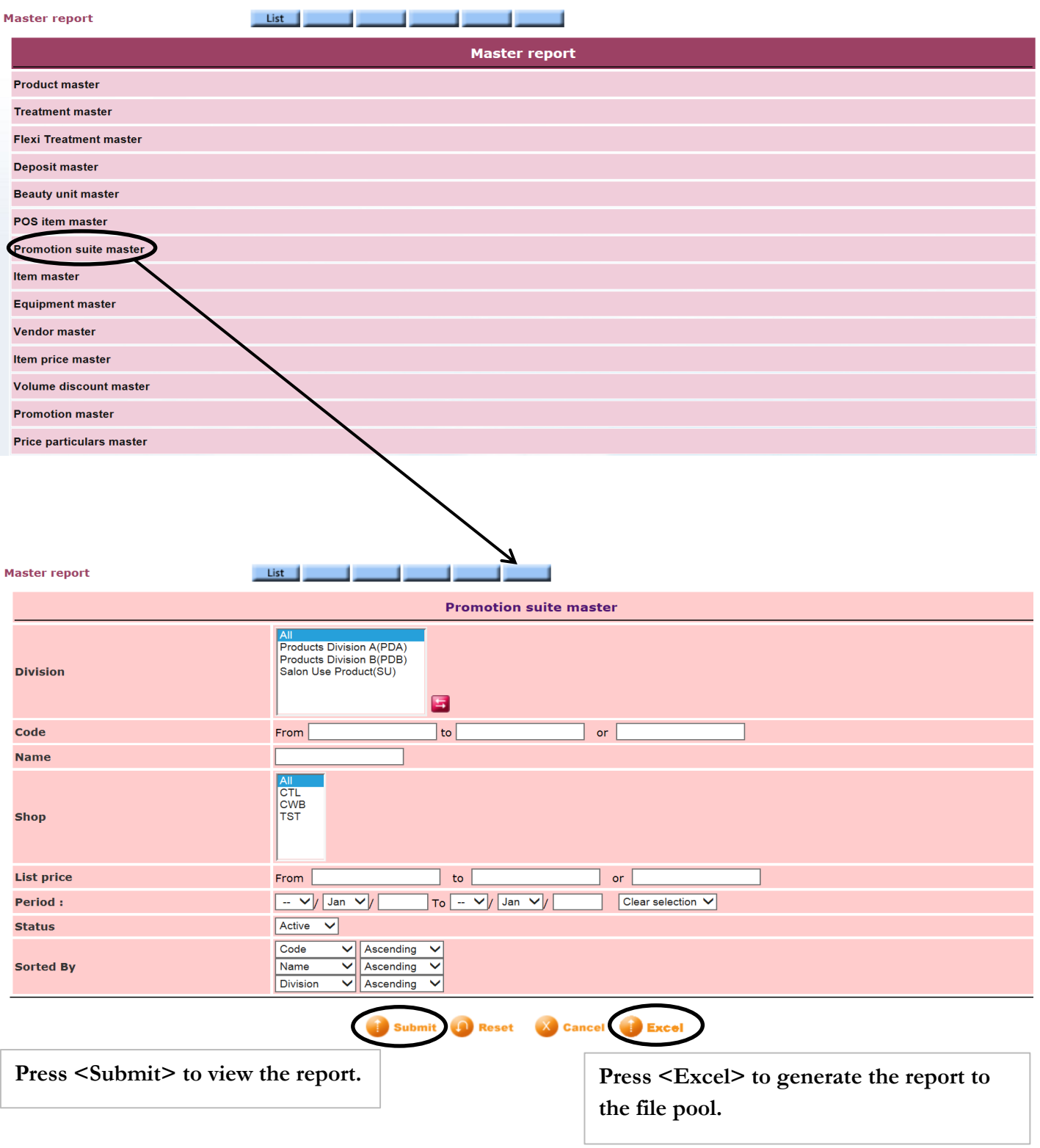

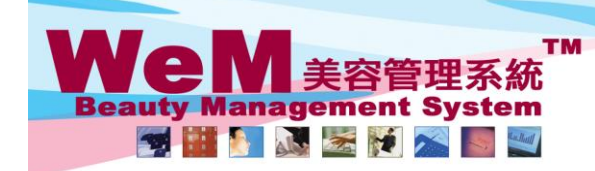

Press <Print> to print the report.

HKB2B Limited Tel: 2520 5128 Fax: 2520 6636 E-mail: wem@hkb2b.com.hk Website: http://hkb2b.com.hk

in.hk

**Master report** List | **HKB2B Limited** Print On : 2-Jul-2014 **Promotion suite master** Prepared by: beauty Page:  $1/4$ Division: All Code: All Name: All Price All Shop All Period: All Status : Active Sorted By Code (Ascending)/Name (Ascending)/Division (Ascending) Code Name Description Shop Division Price Period Promotion code Status Unit price **Gross Sales** Item code Item name Promotion code Analysis code Quantity Discount Amount Expiry date Extreme Puity<br>X10 Active 01SV0001 **CTL, CWB, TST**  $$4,200.00$ **Unspecified** Include Item: 01SV0013 Facial 407 Unspecified Unspecified  ${\bf 10}$  $$500.00$  $$5,000.00$ HK\$ 800.00 \$4,200.00 0Day Extreme Purity<br>X 5 01SV0038 CTL, CWB, TST \$2,200.00 **Unspecified** Active Include Item: 01SV0013 Facial 407 Unspecified Unspecified  $\overline{\mathbf{5}}$  $$500.00$  $$2,500.00$ HK\$ 300.00 \$ 2,200.00 0Day  $$4,000.00$ 01SV0072 **Genifique X 5** CTL, CWB, TST **Unspecified** Active Include Item: 01SV0071 Face 406 Unspecified  $\overline{5}$  $$880.00$ \$4,400.00 HK\$400.00 \$4,000.00 Unspecified 0<sub>Dav</sub> 01SV0073 **Genifique X 10 CTL,CWB,TST** \$7,500.00 **Unspecified Active** Include Item: 01SV0071 Face 406 Unspecified Unspecified  $10$  $$880.00$ \$8,800.00 HK\$1,300.00 \$7,500.00 0Day 1288 \$1288優惠組合 **CTL, CWB, TST**  $$1,288.00$ **Unspecified** Active Include Item: **TB01** 紅外線減肥溶脂 Unspecified Unspecified  $$1,288.00$  $$1,288.00$ HK\$ 644.00 \$ 644.00 0Day  $\mathbf 1$ 冷凍纖脂減肥療程 **TB02** Unspecified Unspecified  $$1,288.00$  $$1,288.00$ HK\$ 644.00 \$ 644.00 0Day  $\mathbf{1}$ **Back Print Excel Close** 

**Press <Excel> to export the report to excel.**